# **Au delà du champ moyen : Perturbation, Interaction de Configurations, CoupledCluster**

Peter Reinhardt

Laboratoire de Chimie Théorique, Université Paris VI, 75252 Paris CEDEX 05, Peter.Reinhardt@upmc.fr

## **Le menu de ce matin**

- Entrée
- Plat de résistance
	- Perturbation
	- Interaction de configurations
- Digestion
	- La fonction d'onde
	- Le défaut de croissance de l'ICSD
	- Perturbation en 3e ordre
- Plat principal
	- Sommation infinie en perturbation
	- $\bullet$ Théorie Coupled Cluster
	- •Simplifications, habillage de matrices d'IC
- Dessert
	- Applications

## **Hartree-Fock, notation**

Systèmes à couches fermées

#### **Hartree-Fock, notation**

Systèmes à couches fermées

Fonction d'onde :

$$
\begin{array}{rcl}\n\langle \Phi_0 \rangle & = & \Phi_0(\vec{r}_1 \sigma_{\uparrow}, \vec{r}_2 \sigma_{\downarrow}, \dots, \vec{r}_{n-1} \sigma_{\uparrow}, \vec{r}_n \sigma_{\downarrow}) \\
& = & \frac{1}{\sqrt{n!}} \begin{vmatrix}\n\phi_1(\vec{r}_1)(\sigma_{\uparrow})_1 & \cdots & \phi_{n/2}(\vec{r}_1)(\sigma_{\downarrow})_1 \\
\vdots & \ddots & \vdots \\
\phi_1(\vec{r}_n)(\sigma_{\uparrow})_n & \cdots & \phi_{n/2}(\vec{r}_n)(\sigma_{\downarrow})_n\n\end{vmatrix} \\
& = & |\phi_1, \bar{\phi}_1, \dots, \phi_{n/2}, \bar{\phi}_{n/2}\rangle \quad \text{avec } |\phi_i\rangle = \phi_i(\vec{r}) \, \sigma_{\uparrow} \quad \text{et } |\bar{\phi}_i\rangle = \phi_i(\vec{r}) \, \sigma_{\downarrow}\n\end{array}
$$

Orbitales moléculaires

$$
\phi_i(\vec{r}) = \sum_{\alpha=1}^N c_{\alpha i} \chi_{\alpha}(\vec{r})
$$

Fonction d'onde normée :  $\langle \Phi_0|\Phi_0\rangle = 1$ 

#### **Hartree-Fock, notation**

Systèmes à couches fermées

• Hamiltonien :

$$
\mathbf{H} = E_{NN} - \frac{1}{2} \sum_{i}^{n} \Delta_i - \sum_{I} \sum_{i} \frac{Z_I}{|\vec{R}_I - \vec{r}_i|} + \sum_{i} \sum_{j>i} \frac{1}{|\vec{r}_i - \vec{r}_j|}
$$

- Energie totale:  $E_{HF} = \langle \Phi_0 | \mathbf{H} | \Phi_0 \rangle$
- $\Phi_0$  pas fonction propre de H:  ${\rm H}\Phi_0 \neq E\Phi_0$ .
- • Orbitales solution de  $\mathbf{F}\phi_i(\vec{r}) = \epsilon_i \phi_i(\vec{r})$  avec opérateur de Fock

$$
\mathbf{F} \phi_i(\vec{r}) = \left[ -\frac{1}{2}\Delta - \sum_I \frac{Z_I}{|\vec{R}_I - \vec{r}|} \right] \phi_i(\vec{r}) + \sum_{j \in occ} \left[ 2 \int \frac{\phi_j(\vec{r}') \phi_j(\vec{r}')}{|\vec{r} - \vec{r}'|} d^3 x' \phi_i(\vec{r}) - \int \frac{\phi_j(\vec{r}') \phi_i(\vec{r}')}{|\vec{r} - \vec{r}'|} d^3 x' \phi_j(\vec{r}) \right]
$$

# **Energie de corrélation**

• Fonctions multi-déterminantales  $\Psi$ 

$$
\Psi = \Phi_0 + \; \sum_I \, c_I \, \Phi_I
$$

- Meilleure description de  $\Psi_{exact}$  que Hartree-Fock,  $\Psi_{HF} = \Phi_0$
- $\Psi_{exact}$  satisfait

$$
\mathbf{H}\,\Psi_{exact}~=~E_{exact}\,\Psi_{exact}
$$

• Energie associée à  $\Psi: E = \langle \Psi | \mathbf{H} | \Psi \rangle$  avec

$$
E_{exact} \leq E \leq E_{HF}
$$

• Différence avec Hartree-Fock définie comme énergie de corrélation:

$$
E_{Corr} = E - E_{HF} = \langle \Psi | \mathbf{H} | \Psi \rangle - \langle \Psi_{HF} | \mathbf{H} | \Psi_{HF} \rangle
$$

• Décomposition de H en deux parties

 $\mathrm{H}\,=\,\mathrm{H}_{0}\,+\,\mathrm{V}$ 

• Introduction d'un paramètre  $\lambda$  avec  $0 \leq \lambda \leq 1$ :

 $\mathbf{H}(\lambda) \ = \ \mathbf{H}_0 \ + \ \lambda \ \mathbf{V}$ 

• Paramétrisation de l'énergie et de la fonction d'onde par  $\lambda$  dans l'équation de Schrödinger :

 $\mathbf{H}(\lambda) \, \Psi(\lambda) \ = \ E(\lambda) \, \Psi(\lambda)$ 

• Introduction d'un paramètre  $\lambda$  avec  $0 \leq \lambda \leq 1$ :

 $\mathbf{H}(\lambda) \ = \ \mathbf{H}_0 \ + \ \lambda \ \mathbf{V}$ 

• Paramétrisation de l'énergie et de la fonction d'onde par  $\lambda$  dans l'équation de Schrödinger :

 $\mathbf{H}(\lambda) \, \Psi(\lambda) \ = \ E(\lambda) \, \Psi(\lambda)$ 

• Développement par puissances de  $\lambda$ :

$$
\mathbf{H} = \mathbf{H}_0 \ + \lambda \, \mathbf{V} \quad ; \quad |\Psi\rangle = \sum_{n=0}^{\infty} \lambda^n \ |\Psi^{(n)}\rangle \quad ; \quad E_0 = \sum_{n=0}^{\infty} \lambda^n \ E_0^{(n)}
$$

•• Développement de  $|\Psi^{(n)}\rangle$  en fonction propres de  $\mathbf{H}_0$ :

$$
|\Psi^{(n)}\rangle = \sum_{k=1}^{\infty} |\Phi_k\rangle\langle\Phi_k|\Psi^{(n)}\rangle = \sum_{k=1}^{\infty} c_k^{(n)} |\Phi_k\rangle
$$

Equation de Schrödinger  $\mathbf{H}|\Psi\rangle=E_0\ket{\Psi}$  :

$$
(\mathbf{H}_0 + \lambda \mathbf{V}) \sum_{n=0}^{\infty} \lambda^n | \Psi^{(n)} \rangle = \sum_{m=0}^{\infty} \lambda^m E_0^{(m)} \sum_{k=0}^{\infty} \lambda^k | \Psi^{(k)} \rangle
$$

Equation de Schrödinger  $\mathbf{H}|\Psi\rangle=E_0\ket{\Psi}$  :

$$
(\mathbf{H}_0 + \lambda \mathbf{V}) \sum_{n=0}^{\infty} \lambda^n | \Psi^{(n)} \rangle = \sum_{m=0}^{\infty} \lambda^m E_0^{(m)} \sum_{k=0}^{\infty} \lambda^k | \Psi^{(k)} \rangle
$$

Energies :

$$
E_0^{(n)} = \langle 0 | V | n - 1 \rangle
$$

Coefficients :

$$
c_k^{(n)} = \langle \Phi_k | \Psi^{(n)} \rangle = \frac{1}{E_0^{(0)} - E_k^{(0)}} \left[ \langle k | \mathbf{V} | n - 1 \rangle \right]
$$

$$
-E_0^{(1)} c_k^{(n-1)} - E_0^{(2)} c_k^{(n-2)} - \dots - E_0^{(n-1)} c_k^{(1)} \right]
$$

Equation de Schrödinger  $\mathbf{H}|\Psi\rangle=E_0\ket{\Psi}$  :

$$
(\mathbf{H}_0 + \lambda \mathbf{V}) \sum_{n=0}^{\infty} \lambda^n | \Psi^{(n)} \rangle = \sum_{m=0}^{\infty} \lambda^m E_0^{(m)} \sum_{k=0}^{\infty} \lambda^k | \Psi^{(k)} \rangle
$$

• Nous avons <u>toujours</u>

•

$$
E_0^{(0)} + E_0^{(1)} = \langle \Phi_0 | \mathbf{H}_0 + \mathbf{V} | \Phi_0 \rangle = \langle \Phi_0 | \mathbf{H} | \Phi_0 \rangle = E_{HF} \quad .
$$

$$
c_k^{(1)} = \langle \Phi_k | \Psi^{(1)} \rangle = \frac{1}{E_0^{(0)} - E_k^{(0)}} \langle k | \mathbf{V} | 0 \rangle
$$
  

$$
E_0^{(2)} = \langle \Phi_0 | \mathbf{V} | \Psi^{(1)} \rangle = \sum_{k \neq 0} \frac{\langle 0 | \mathbf{V} | k \rangle^2}{E_0^{(0)} - E_k^{(0)}} < 0
$$

## **Interaction de configurations**

Autre approche de l'équation de Schrödinger :

• Ajoutons des déterminants supplémentaires

$$
\Psi = c_0 \, \Phi_0 + \sum_I c_I \, \Phi_I
$$

• Minimisons l'énergie totale sous la contrainte  $\langle \Psi | \Psi \rangle = 1$ :

$$
E({c_I}) = \left\langle c_0 \Phi_0 + \sum_I c_I \Phi_I | \mathbf{H} | c_0 \Phi_0 + \sum_J c_J \Phi_J \right\rangle
$$

$$
\mathcal{L}(\{c_I\};\lambda) = E(\{c_I\}) - \lambda (\langle \Psi | \Psi \rangle - 1)
$$

• Système d'équations :

$$
\frac{\partial \mathcal{L}(\{c_I\};\lambda)}{\partial c_I} = 0; \qquad \frac{\partial \mathcal{L}(\{c_I\};\lambda)}{\partial \lambda} = 0
$$

## **Interaction de configurations**

Identification de  $\lambda$  avec  $E_{total}=E_{HF}+E_{Corr}$ :

$$
\begin{pmatrix}\n\langle 0|\mathbf{H}|0\rangle & \dots & \langle 0|\mathbf{H}|I\rangle & \dots \\
\vdots & & & \vdots \\
\langle 0|\mathbf{H}|J\rangle & \dots & \langle I|\mathbf{H}|J\rangle & \dots \\
\vdots & & & \n\end{pmatrix} \cdot \begin{pmatrix}\nc_0 \\
\vdots \\
c_I \\
\vdots \\
\vdots\n\end{pmatrix} = E_{total} \begin{pmatrix}\nc_0 \\
\vdots \\
c_J \\
\vdots \\
\vdots\n\end{pmatrix}
$$

## **Interaction de configurations**

Soustraction de  $E_{HF}=\langle\Phi_0|{\bf H}|\Phi_0\rangle$  :

$$
\begin{pmatrix}\n0 & \cdots & \langle 0 | \mathbf{H} | I \rangle & \cdots \\
\vdots & \ddots & \vdots \\
\langle 0 | \mathbf{H} | I \rangle & \cdots & \langle I | \mathbf{H} | I \rangle - E_{HF} & \cdots\n\end{pmatrix} \cdot \begin{pmatrix}\nc_0 \\
\vdots \\
c_I \\
\vdots \\
c_I\n\end{pmatrix} = E_{Corr} \begin{pmatrix}\nc_0 \\
\vdots \\
c_J \\
\vdots \\
\vdots\n\end{pmatrix}
$$

• Norme intermédiaire:  $c_0 = 1$ :

$$
E_{total} = \langle \Phi_0 | \mathbf{H} | \Psi \rangle = E_{HF} + \sum_{I \neq 0} c_I \langle 0 | \mathbf{H} | \Phi_I \rangle
$$

$$
E_{Corr}=\sum_{I\neq 0} \, c_I \, \langle \, 0 \, | \, \mathbf{H} \, | \, \Phi_I \, \rangle
$$

• La corrélation est déterminé entièrement par les di-excitations

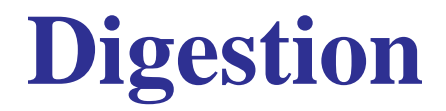

• La fonction d'onde

• Le défaut de croissance de l'ICSD

• Perturbation en 3e ordre

#### **La fonction d'onde**

• Perturbation :

$$
\mathbf{H} \sum_{n=0}^{\infty} \Psi^{(n)} = \left( \sum_{m=0}^{\infty} E^{(m)} \right) \sum_{k=0}^{\infty} \Psi^{(k)}
$$

On utilise généralement

$$
\Psi \approx \Psi^{(0)} + \Psi^{(1)} \left( + \Psi^{(2)} \right)
$$

$$
E \approx \underbrace{E^{(0)} + E^{(1)}}_{E_{HF}} + E^{(2)} + \left( E^{(3)} + E^{(4)} \right)
$$

• Variation :

$$
\mathbf{H}\Psi = (E_{HF} + E_{Corr})\Psi
$$

$$
\Psi \approx \Psi_{HF} + \sum_{ia} c_i^a \Phi_i^a + \sum_{ijab} c_{ij}^{ab} \Phi_{ij}^{ab}
$$
 ICSD

Modèle de  $N$  molécules d'hydrogène en base minimale, sans interaction

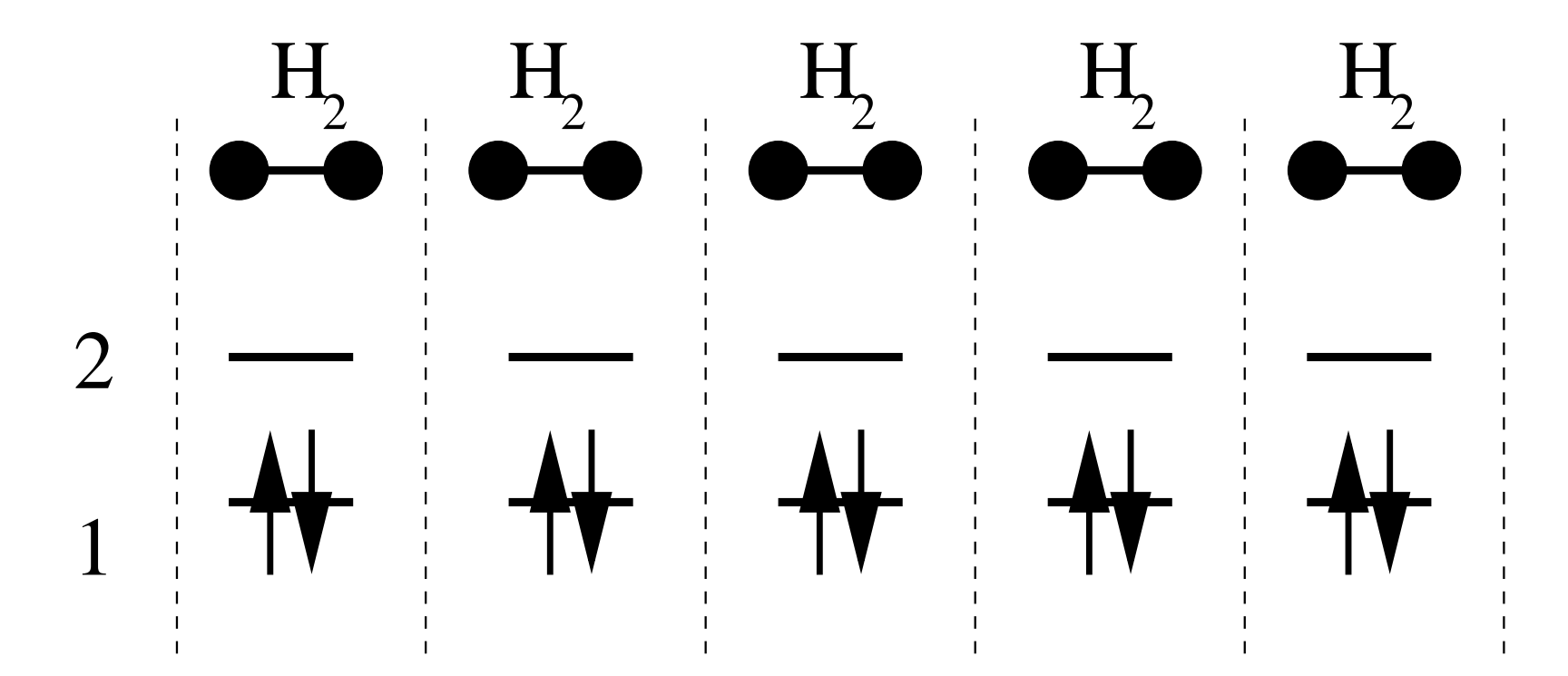

• Une seule molécule de  $H_2$ , en base minimale :

$$
\langle \Phi_{1\bar{1}} | \mathbf{H} | \Phi_{1\bar{1}} \rangle = E_{HF} = 2 h_{11} + (11|11) \n\langle \Phi_{2\bar{2}} | \mathbf{H} | \Phi_{2\bar{2}} \rangle = E_{2\bar{2}} = 2 h_{22} + (22|22) \n\langle \Phi_{1\bar{1}} | \mathbf{H} | \Phi_{2\bar{2}} \rangle = (12|12) = K_{12}
$$

$$
\begin{pmatrix} E_{HF} & K_{12} \ K_{12} & E_{2\overline{2}} \end{pmatrix} \begin{pmatrix} 1 \ c_{2\overline{2}} \end{pmatrix} = E \begin{pmatrix} 1 \ c_{2\overline{2}} \end{pmatrix}
$$

avec les valeurs propres

•

$$
E_{\pm} = E_{HF} + \underbrace{\frac{E_{2\bar{2}} - E_{HF}}{2}}_{\Delta} \pm \sqrt{\left(\frac{E_{2\bar{2}} - E_{HF}}{2}\right)^2 + K_{12}^2}
$$

$$
= E_{HF} + \Delta \pm \sqrt{\Delta^2 + K_{12}^2}
$$

$$
E_{Corr}
$$

N molécules indépendantes :

$$
\begin{pmatrix}\nE_{HF} & K_{12} & \dots & \dots & K_{12} \\
K_{12} & E_{2\bar{2}} & 0 & \dots & 0 \\
\vdots & 0 & \ddots & \ddots & \vdots \\
\vdots & \vdots & \ddots & \ddots & 0 \\
K_{12} & 0 & \dots & 0 & E_{2\bar{2}}\n\end{pmatrix}\n\begin{pmatrix}\n1 \\
\vdots \\
c_{2\bar{2},I} \\
\vdots \\
\vdots\n\end{pmatrix} = E \begin{pmatrix}\n1 \\
\vdots \\
c_{2\bar{2},I} \\
\vdots \\
\vdots\n\end{pmatrix}
$$

Ou bien deux équations :

$$
K_{12} + c_{2\bar{2}} E_{2\bar{2}} = c_{2\bar{2}} (E_{HF} + E_{Corr}) \longrightarrow c_{2\bar{2}} = \frac{K_{12}}{E_{Corr} - 2\Delta}
$$
  

$$
E_{HF} + N K_{12} c_{2\bar{2}} = E_{HF} + E_{Corr} \longrightarrow E_{Corr} = N c_{2\bar{2}} K_{12} = \frac{NK_{12}^2}{E_{Corr} - 2\Delta}
$$

Solution de l'équation quadratique

$$
E_{Corr}^2 - 2\,\Delta\,E_{Corr} - N\,K_{12}^2\,=\,0
$$

$$
E_{Corr}~=~\Delta-\sqrt{\Delta^2+N\,K_{12}^2}~\sim~\sqrt{N}
$$

Défaut de l'ICSD de croissance correcte avec la taille du système

Remède en premier ordre : correction de Davidson

$$
E_{Corr} = \Delta - \Delta \underbrace{\sqrt{1 + \frac{N K_{12}^2}{\Delta^2}}}_{\sqrt{1 + x} \approx 1 + \frac{1}{2}x - \frac{1}{8}x^2} \approx -\frac{NK_{12}^2}{2\Delta} + \frac{N^2 K_{12}^4}{8\Delta^3}
$$

Par

$$
c_0^2 = \frac{1}{1 + N c^2} \approx 1 - N c^2 \longrightarrow (1 - c_0^2) = N c^2 \approx N \left(-\frac{K_{12}}{2\Delta}\right)^2
$$

on obtient

$$
(1 - c_0^2) E_{Corr} \approx \frac{N K_{12}^2}{4 \Delta^2} \left( -\frac{N K_{12}^2}{2 \Delta} \right) = -\frac{N^2 K_{12}^4}{8 \Delta^3}
$$

Perturbation Møller-Plesset (1934) :

$$
\mathbf{H}_0 = \sum_{i=1}^N F_{ii} a_i^\dagger a_i = \sum_i \left[ h_{ii} + (2 J_{ii} - K_{ii}) \right] a_i^\dagger a_i
$$

$$
\mathbf{V} = \mathbf{H} - \mathbf{H}_0 = \sum_{ij} \frac{1}{r_{ij}} a_i^\dagger a_j^\dagger a_j a_i - \sum_i (2 J_{ii} - K_{ii}) a_i^\dagger a_i
$$

Donne

$$
\mathbf{H}_0 | \Phi_0 \rangle = \mathbf{H}_0 | \phi_1, \bar{\phi_1}, ..., \phi_n, \bar{\phi_n} \rangle = \left( 2 \sum_{i=1}^n \epsilon_i \right) | \Phi_0 \rangle \neq E_{HF}
$$

Déterminant excité  $|\Phi_k\rangle$ = $= |\Phi_{ij}^{ab}\rangle$  $= |\phi$  $\{1,\bar{\phi_1},...,\phi_a,\bar{\phi_i},...,\phi_b,\bar{\phi_j},...,\phi_n,\bar{\phi_n}\}$ 

$$
E_0^{(0)} - E_k^{(0)} = \epsilon_i + \epsilon_j - \epsilon_a - \epsilon_b \ < \ 0
$$

Perturbation Møller-Plesset (1934) : Energies en 2e et 3e ordre

$$
E_0^{(2)} \ = \ \sum_k \frac{\langle \Phi_0 | {\bf V} | \Phi_k \rangle \langle \Phi_k | {\bf V} | \Phi_0 \rangle}{E_0^{(0)} - E_k^{(0)}}
$$

$$
E_0^{(3)} = \sum_k \sum_m \langle \Phi_0 | \mathbf{V} \frac{|\Phi_k\rangle \langle \Phi_k|}{E_0^{(0)} - E_k^{(0)}} \mathbf{V} \frac{|\Phi_m\rangle \langle \Phi_m|}{E_0^{(0)} - E_m^{(0)}} \mathbf{V} |\Phi_0 \rangle - \langle \Phi_0 | \mathbf{V} | \Phi_0 \rangle \sum_k \frac{\langle \Phi_0 | \mathbf{V} | \Phi_k \rangle \langle \Phi_k | \mathbf{V} | \Phi_0 \rangle}{(E_0^{(0)} - E_k^{(0)})^2} = A^{(3)} + B^{(3)}
$$

$$
\langle \Phi_0 | \mathbf{H}_0 | \Phi_k \rangle = 0 \longrightarrow \langle \Phi_0 | \mathbf{V} | \Phi_k \rangle = \langle \Phi_0 | \mathbf{H} | \Phi_k \rangle
$$

Modèle à  $N$  molécules de  $\rm H_2$  en base minimale :

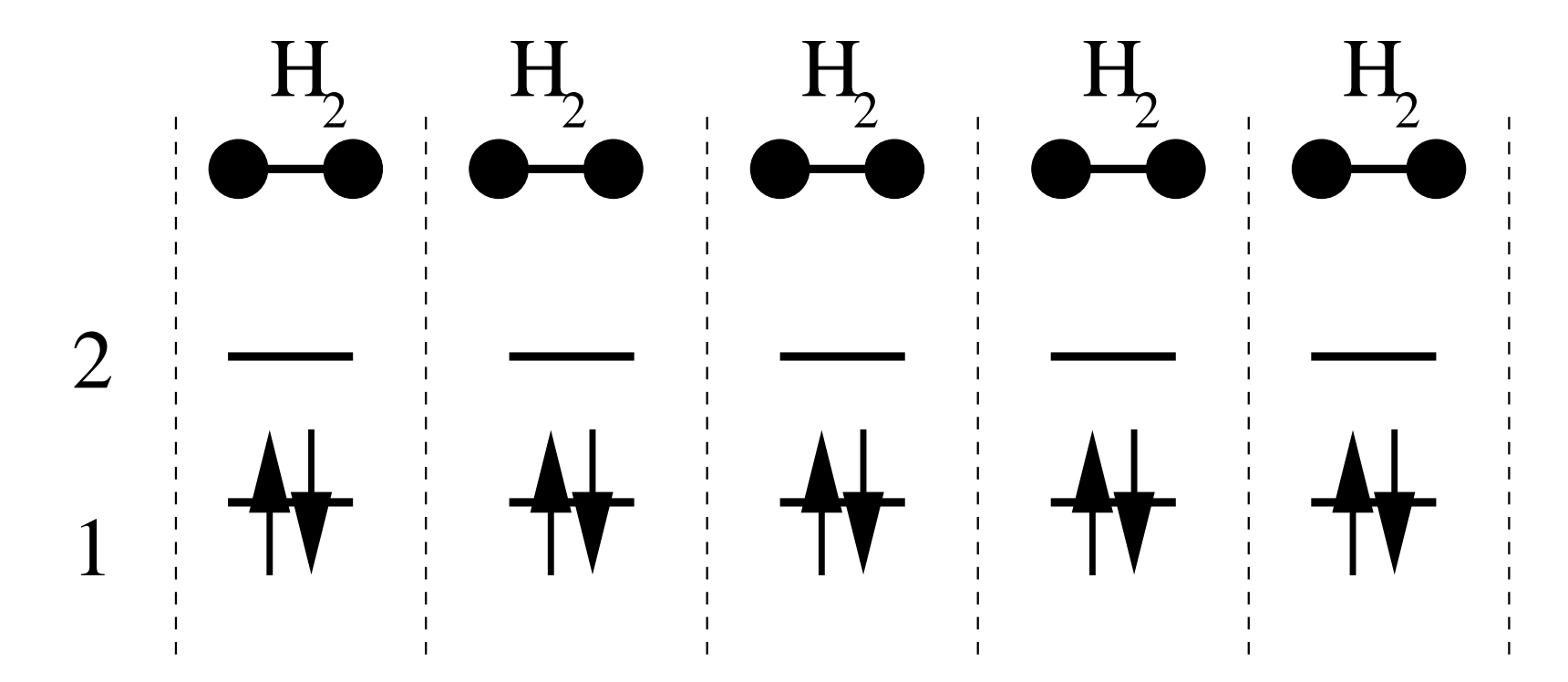

Modèle à  $N$  molécules de  $\rm H_2$  en base minimale :

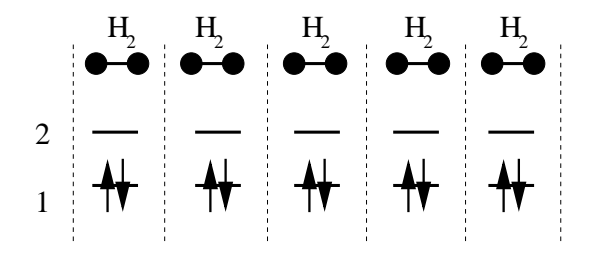

• Un seul dénominateur

$$
E_0^{(0)} - E_k^{(0)} = \epsilon_i + \epsilon_j - \epsilon_a - \epsilon_b = 2(\epsilon_1 - \epsilon_2)
$$

• Elément  $\langle \Phi_k \rangle$  $_k |\mathbf{V}| \Phi$  $m\,$  $\langle m \rangle \neq 0$  pour

$$
|\Phi_k\rangle = |\Phi_m\rangle = |\Phi_{11}^{2\overline{2}}\rangle
$$

 $\bullet\;\sum_k\sum_m\langle\,\Phi_0\,|\,{\bf H}\,|\,\Phi$  $\,k$  $|k\>\rangle\langle\>\Phi_k\>$  $_k |\mathbf{V}| \Phi$  $\,m$  $\langle m \rangle \langle \Phi_m$  $_m \mid H \mid \Phi$  $_0$   $\rangle$ 

−→

$$
N \bra{\Phi^{2\bar{2}}_{1\bar{1}}}\mathbf{V} \ket{\Phi^{2\bar{2}}_{1\bar{1}}}{K^2_{12}}
$$

Modèle à  $N$  molécules de  $\rm H_2$  en base minimale :

• 2e ordre:

$$
E_0^{(2)} = \sum_k \frac{\langle \Phi_0 | \mathbf{H} | \Phi_k \rangle^2}{E_0^{(0)} - E_k^{(0)}} = N \frac{K_{12}^2}{2(\epsilon_1 - \epsilon_2)} \sim N
$$

• Terme  $B^{(3)}$  du 3e ordre:

$$
\langle 0 | \mathbf{V} | 0 \rangle = -N J_{11} \longrightarrow B^{(3)} = -(-N J_{11}) \left( N \frac{K_{12}^2}{4(\epsilon_1 - \epsilon_2)^2} \right) \sim N^2
$$

• Terme  $A^{(3)}$  du 3e ordre devient:

$$
A^{(3)} = -\frac{N^2 J_{11} K_{12}^2}{4(\epsilon_1 - \epsilon_2)^2} + N \frac{J_{11} + J_{22} - 4 J_{12} + 2 K_{12}}{4(\epsilon_1 - \epsilon_2)^2} K_{12}^2
$$

# **Quelques exemples**

Deux calculs pour une molécule d'eau.

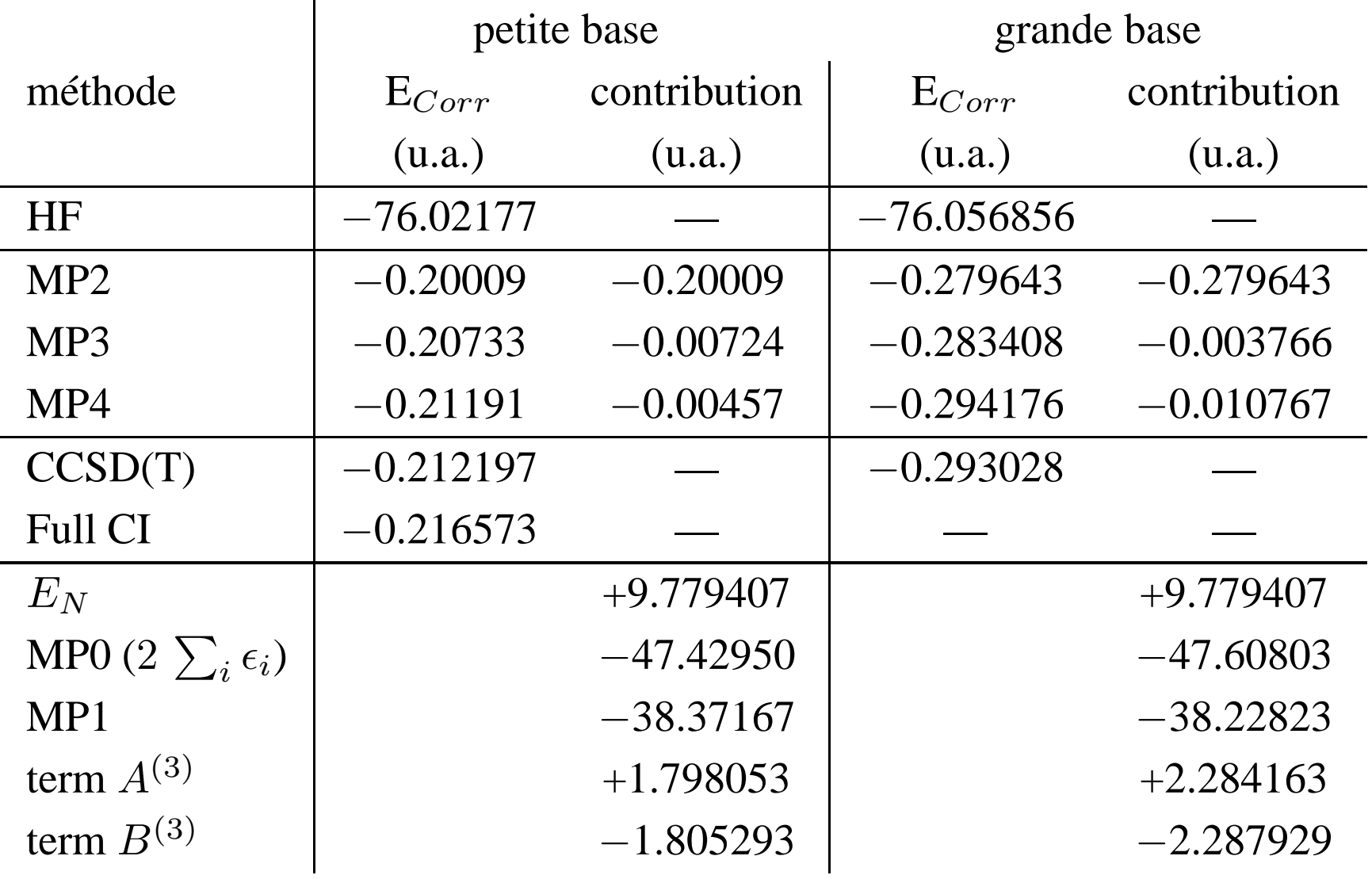

## **Quelques exemples**

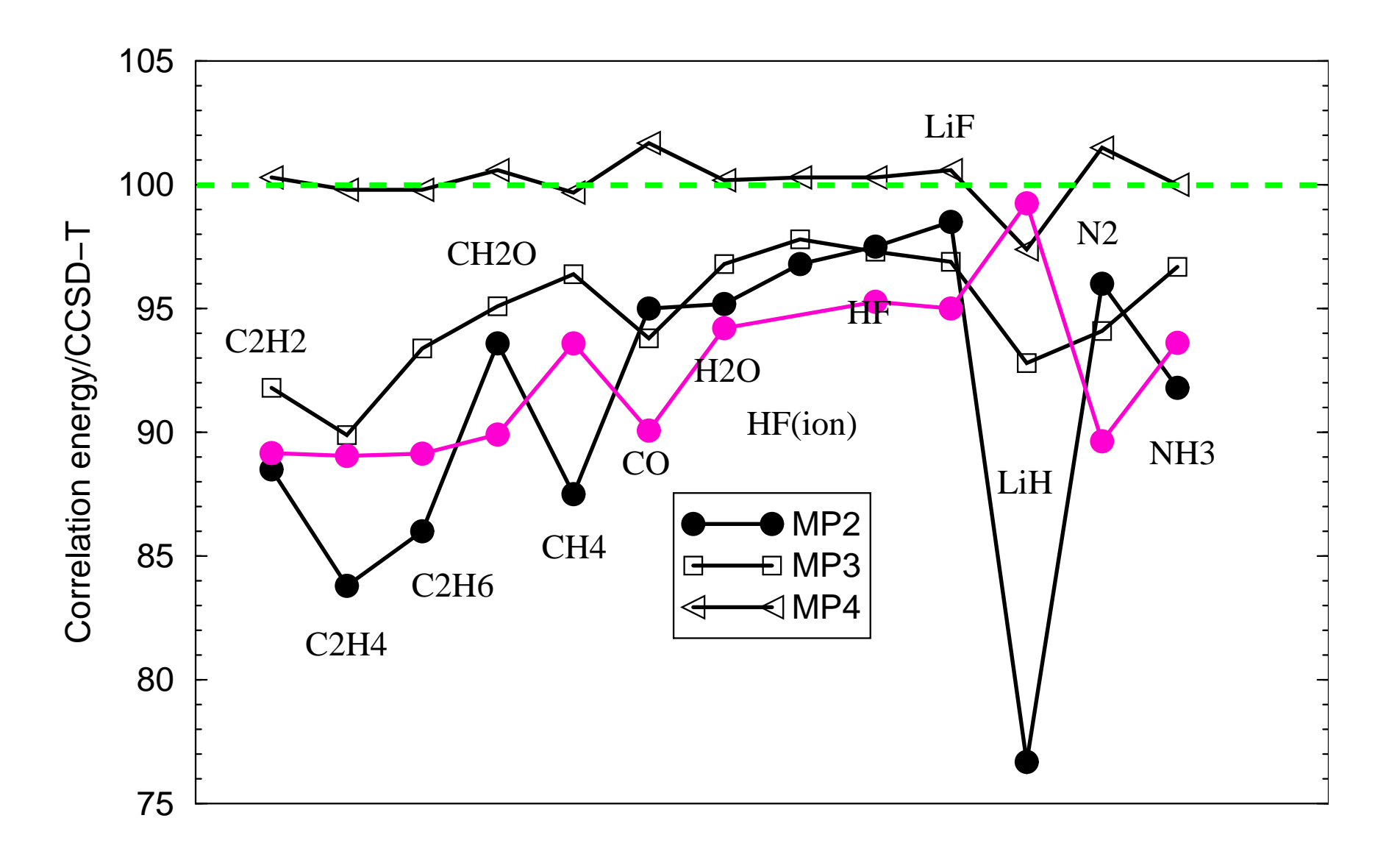

## **Une petite pause**

## **Sommations infinies en perturbation**

• 2e ordre Møller-Plesset :

$$
\sum_{k} \langle \Phi_0 | \mathbf{H} \left| \frac{|\Phi_k\rangle \langle \Phi_k|}{E_0^{(0)} - E_k^{(0)}} \right| \mathbf{H} | \Phi_0 \rangle = \sum_{k} H_k H_k
$$

• Introduction des éléments diagonaux de perturbation

$$
\mathbf{V} \left| \frac{\langle \Phi_k \rangle \langle \Phi_k |}{E_0^{(0)} - E_k^{(0)}} \right| = V_k
$$

• Série <sup>g</sup>éométrique

$$
E^{(\infty)} = \sum_{k} (H_k H_k + H_k V_k H_k + H_k V_k V_k H_k + ...)
$$
  
= 
$$
\sum_{k} H_k H_k (1 + q_k + q_k^2 + q_k^3 + ...) = \sum_{k} H_k H_k \left(\frac{1}{1 - q_k}\right)
$$

#### **Sommations infinies en perturbation**

Résultat :

• remplacer les dénominateurs  $\epsilon_a + \epsilon_b - \epsilon_i - \epsilon_j$  par

$$
\epsilon_a + \epsilon_b - \epsilon_i - \epsilon_j - \tilde{J}_{ij} - \tilde{J}_{ab} + \tilde{J}_{ia} + \tilde{J}_{ib} + \tilde{J}_{ja} + \tilde{J}_{jb}
$$

• Correspond <sup>à</sup>

$$
\langle \Phi_{ij}^{ab}|\mathbf{H}-E_{HF}|\Phi_{ij}^{ab}\rangle
$$

• Autre  $H_0$  (Epstein-Nesbet) :

$$
\mathbf{H}_{0}^{EN} = \sum_{I} |\Phi_{I}\rangle\langle\Phi_{I}|\mathbf{H}|\Phi_{I}\rangle\langle\Phi_{I}|
$$
  

$$
\mathbf{V}^{EN} = \sum_{I \neq J} |\Phi_{I}\rangle\langle\Phi_{I}|\mathbf{H}|\Phi_{J}\rangle\langle\Phi_{J}|
$$
  

$$
E_{0}^{(0)} = \langle\Phi_{0}|\left(\sum_{I} |\Phi_{I}\rangle\langle\Phi_{I}|\mathbf{H}|\Phi_{I}\rangle\langle\Phi_{I}|\right)|\Phi_{0}\rangle = E_{HF}
$$
  

$$
E_{0}^{(1)} = 0
$$

## **Sommations infinies en perturbation**

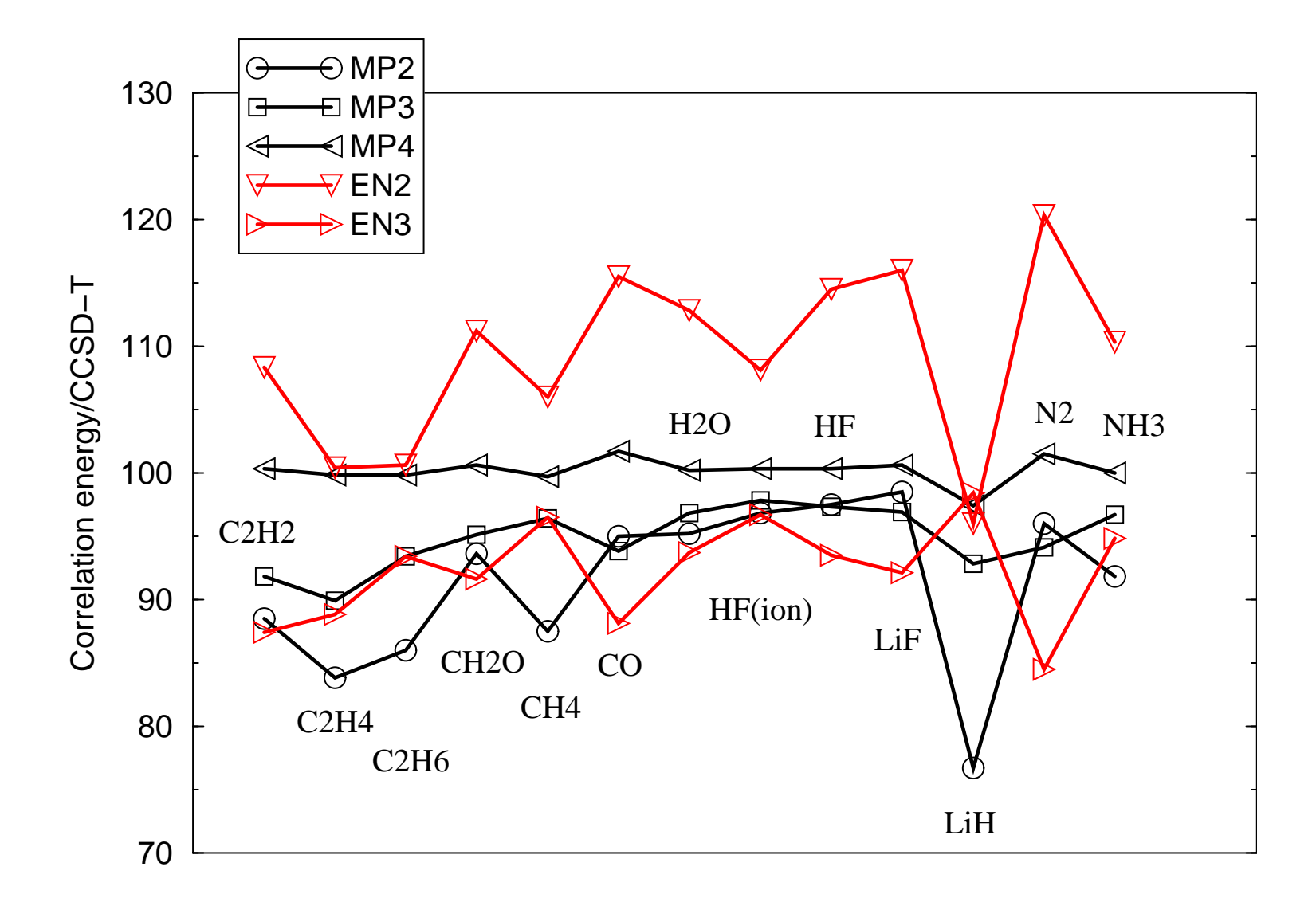

Enfin le Coupled-Cluster ....

• Fonction d'onde

$$
\ket{\Psi} \;\; = \;\; e^S \ket{\Phi_0}
$$

•  $S$  opérateur d'excitations

$$
T_1 = \sum_{i,a} t_i^a a_a^{\dagger} a_i
$$
  

$$
T_2 = \sum_{i,j,ab} t_{ij}^{ab} a_a^{\dagger} a_b^{\dagger} a_i a_j
$$
 etc.

• Energie par projection contre  $\langle \Phi_0 |$  ou  $\langle \Phi_0 | e^{-S} \rangle$ 

$$
\langle \Phi_0 | e^{-S} \mathbf{H} e^{S} | \Phi_0 \rangle = \langle \Phi_0 | \mathbf{H} e^{S} | \Phi_0 \rangle
$$
  
= 
$$
\langle \Phi_0 | e^{-S} E e^{S} | \Phi_0 \rangle = E = E_{HF} + E_{Corr}
$$

Projection de  $\mathbf{H}e^{S}$ , restriction  $S=T_{1}+T_{2}$  :

$$
\langle \Phi_i^a | \mathbf{H} e^S | \Phi_0 \rangle = E \langle \Phi_i^a | T_1 | \Phi_0 \rangle
$$
  

$$
\langle \Phi_{ij}^{ab} | \mathbf{H} e^S | \Phi_0 \rangle = E \langle \Phi_{ij}^{ab} | \frac{1}{2} T_1^2 + T_2 | \Phi_0 \rangle
$$

Energie :

$$
E = \langle \Phi_0 | \mathbf{H} e^{T_1 + T_2} | \Phi_0 \rangle
$$
  
=  $\langle \Phi_0 | \mathbf{H} (1 + T_1 + T_2 + \frac{1}{2} T_1^2 + \frac{1}{2} T_2^2 + \ldots) | \Phi_0 \rangle$   
=  $\langle \Phi_0 | \mathbf{H} | \Phi_0 \rangle + \langle \Phi_0 | \mathbf{H} (T_2 + \frac{1}{2} T_1^2) | \Phi_0 \rangle$ 

Reste à déterminer les coefficients :

$$
\langle \Phi_i^a | \mathbf{H} e^{T_1+T_2} | \Phi_0 \rangle = \langle \Phi_i^a | \mathbf{H} \left( T_1+T_2+T_1T_2+\frac{1}{2}T_1^2+\frac{1}{6}T_1^3 \right) | \Phi_0 \rangle
$$

$$
\langle \Phi_{ij}^{ab} | \mathbf{H} e^{T_1 + T_2} | \Phi_0 \rangle = \langle \Phi_{ij}^{ab} | \mathbf{H} (1 + T_1 + T_2 + T_1 T_2 +
$$

$$
\left. +\frac{1}{2}T_1^2+\frac{1}{2}T_1^2T_2+\frac{1}{2}T_2^2+\frac{1}{6}T_1^3+\frac{1}{24}T_1^4|\Phi_0\rangle\right)
$$

Equation de degré 4 à resoudre, par itération .

Ne regardons que des diexcités ( $t_{ij}^{ab}$ = $c_{ij}^{ab})$ :

$$
E = \langle \Phi_0 | \mathbf{H} | \Phi_0 \rangle + \langle \Phi_0 | \mathbf{H} T_2 | \Phi_0 \rangle = E_{HF} + \sum_I c_I \langle \Phi_0 | \mathbf{H} | \Phi_I \rangle
$$

$$
\langle \Phi_{ij}^{ab} | \mathbf{H} \left( 1 + T_2 + \frac{1}{2} T_2^2 \right) | \Phi_0 \rangle = E \underbrace{\langle \Phi_{ij}^{ab} | T_2 | \Phi_0 \rangle}_{= c_{ij}^{ab}}
$$

Contributions seulement par  $T_2T_2|\Phi_0\rangle = 2\sum ($ klcd $\,c\,$ b $_{ij}^{b}\ast c_{kl}^{cd})\ket{\Phi_{ijkl}^{abcd}}$ 

avec toutes les possiblités

$$
c_{ij}^{ab}*c_{kl}^{cd} = c_{ij}^{ab} c_{kl}^{cd} - \langle c_{ij}^{ab}*c_{kl}^{cd} \rangle
$$
  
\n
$$
= c_{ij}^{ab} c_{kl}^{cd} - c_{ik}^{ab} c_{jl}^{cd} + c_{il}^{ab} c_{jk}^{cd} - c_{ij}^{ac} c_{kl}^{bd} + c_{ik}^{ac} c_{jl}^{bd} - c_{il}^{ac} c_{jk}^{bd}
$$
  
\n
$$
+ c_{ij}^{ad} c_{kl}^{bc} - c_{ik}^{ad} c_{jl}^{bc} + c_{il}^{ad} c_{jk}^{bc} + c_{ij}^{cd} c_{kl}^{ab} - c_{ik}^{cd} c_{jl}^{ab} + c_{il}^{cd} c_{jk}^{ab}
$$
  
\n
$$
- c_{ij}^{bd} c_{kl}^{ac} + c_{ik}^{bd} c_{jl}^{ac} - c_{il}^{bd} c_{jk}^{ac} + c_{ij}^{bc} c_{kl}^{ad} - c_{ik}^{bc} c_{jl}^{ad} + c_{il}^{bc} c_{jk}^{ad}
$$

Assemblage :

$$
\mathbf{H}_{0I} + \sum_{J} \mathbf{H}_{IJ} c_J +
$$
\n
$$
+ \sum_{J} \langle \Phi_I | \mathbf{H} | \Phi_{I+J} \rangle (c_I c_J - \langle c_I * c_J \rangle)
$$
\n
$$
- \underbrace{\left( E_{HF} c_I + \sum_{J} \mathbf{H}_{0J} c_I c_J \right)}_{E c_I} = 0
$$

Avec  $\langle \Phi_I | \mathbf{H} | \Phi$  $\ket{I+J}=\bra{\Phi_0}\mathbf{H}\ket{\Phi}$  $_J\,\rangle$ 

$$
\sum_{J} \langle \Phi_I | \mathbf{H} | \Phi_{I+J} \rangle c_I c_J - \sum_{J} \mathbf{H}_{0J} c_I c_J = 0
$$

Finalement les équation pour déterminer les coefficients :

$$
\mathbf{H}_{0I} + \langle \Phi_I | \mathbf{H} - E_{HF} | \Phi_I \rangle c_I + \sum_{J \neq I} \mathbf{H}_{IJ} c_J = \sum_J \mathbf{H}_{0J} \langle c_I * c_J \rangle
$$

- $\bullet$ Encore des équations quadratiques dans les coefficients
- Que de déterminants di-excités <sup>à</sup> considérer.
- Expression de l'énergie de l'ICSD:

$$
E_{Corr} = \sum_{I} c_{I} \langle \Phi_{0} | \mathbf{H} | \Phi_{I} \rangle
$$

- Equations ressemblent aux équations de l'ICSD !
- A resoudre par itération

Première approximation (1ère itération) :

$$
\sum_J \mathbf{H}_{0J} \left\langle c_I \ast c_J \right\rangle \ = \ 0
$$

Equations CEPA–0 (DMBPT- $\infty$ , LCC(S)D) :

$$
\sum_{I} \langle \Phi_0 | \mathbf{H} | \Phi_I \rangle c_I = E_{Corr}
$$
  

$$
\mathbf{H}_{0I} + \langle \Phi_I | \mathbf{H} - E_{HF} \qquad |\Phi_I \rangle c_I + \sum_{J \neq I} \mathbf{H}_{IJ} c_J = 0
$$

Première approximation (1ère itération) :

$$
\sum_J \mathbf{H}_{0J} \left\langle c_I \ast c_J \right\rangle \ = \ 0
$$

Equations CEPA–0 (DMBPT- $\infty$ , LCC(S)D) :

$$
\sum_{I} \langle \Phi_0 | \mathbf{H} | \Phi_I \rangle c_I = E_{Corr}
$$
  

$$
\mathbf{H}_{0I} + \langle \Phi_I | \mathbf{H} - E_{HF} + E_{Corr} | \Phi_I \rangle c_I + \sum_{J \neq I} \mathbf{H}_{IJ} c_J = E_{Corr} c_I
$$

Première approximation (1ère itération) :

$$
\sum_J \mathbf{H}_{0J} \left\langle c_I \ast c_J \right\rangle \ = \ 0
$$

Equations CEPA–0 (DMBPT- $\infty$ , LCC(S)D) :

$$
\sum_{I} \langle \Phi_0 | \mathbf{H} | \Phi_I \rangle c_I = E_{Corr}
$$
  

$$
\mathbf{H}_{0I} + \langle \Phi_I | \mathbf{H} - E_{HF} | \Phi_I \rangle c_I + \sum_{J \neq I} \mathbf{H}_{IJ} c_J = 0
$$

Première approximation (1ère itération) :

 $\sum_J$  $\bf H$ 0J $\langle$  $\mathcal C$  $c_I$ ∗ $\mathcal C$  $c_J$  $\rangle = 0$ 

Equations CEPA–0 (DMBPT- $\infty$ , LCC(S)D) :

$$
\sum_{I} \langle \Phi_0 | \mathbf{H} | \Phi_I \rangle c_I = E_{Corr}
$$
  

$$
\mathbf{H}_{0I} + \langle \Phi_I | \mathbf{H} - E_{HF} | \Phi_I \rangle c_I + \sum_{J \neq I} \mathbf{H}_{IJ} c_J = 0
$$

Approximation diagonale:  $\mathbf{H}_{IJ}=0$  pour  $I\neq J$  :

 $\textbf{H}_{0I}+\langle \Phi_I | \textbf{H}$  $E_{HF}$   $|\Phi$  $I_{I}$   $c_{I} = 0$ 

Première approximation (1ère itération) :

$$
\sum_J \mathbf{H}_{0J} \left\langle c_I \ast c_J \right\rangle \ = \ 0
$$

Equations CEPA–0 (DMBPT- $\infty$ , LCC(S)D) :

$$
\sum_{I} \langle \Phi_0 | \mathbf{H} | \Phi_I \rangle c_I = E_{Corr}
$$
  

$$
\mathbf{H}_{0I} + \langle \Phi_I | \mathbf{H} - E_{HF} | \Phi_I \rangle c_I + \sum_{J \neq I} \mathbf{H}_{IJ} c_J = 0
$$

Approximation diagonale:  $\mathbf{H}_{IJ}=0$  pour  $I\neq J$  :

$$
c_I = -\frac{\mathbf{H}_{0I}}{\langle \Phi_I | \mathbf{H} - E_{HF} | \Phi_I \rangle}
$$

Première approximation (1ère itération) :

$$
\sum_J \mathbf{H}_{0J} \left\langle c_I \ast c_J \right\rangle \ = \ 0
$$

Equations CEPA–0 (DMBPT- $\infty$ , LCC(S)D) :

$$
\sum_{I} \langle \Phi_0 | \mathbf{H} | \Phi_I \rangle c_I = E_{Corr}
$$
  

$$
\mathbf{H}_{0I} + \langle \Phi_I | \mathbf{H} - E_{HF} | \Phi_I \rangle c_I + \sum_{J \neq I} \mathbf{H}_{IJ} c_J = 0
$$

Approximation diagonale:  $\mathbf{H}_{IJ}=0$  pour  $I\neq J$  :

$$
E_{Corr} = \sum_{I} c_{I} \mathbf{H}_{0I} = -\sum_{I} \frac{\mathbf{H}_{0I}^{2}}{\langle \Phi_{I} | \mathbf{H} - E_{HF} | \Phi_{I} \rangle}
$$

**Perturbation Epstein-Nesbet**

Approximation moins drastique : il faut recommencer

$$
\langle \Phi_I | \frac{1}{2} \mathbf{H} T_2^2 | \Phi_0 \rangle = \left( \sum_{J, D_J \Phi_I \neq 0} \langle \Phi_0 | \mathbf{H} | \Phi_J \rangle c_J \right) c_I + \sum_{J < K, J, K \neq I} \langle \Phi_I | \mathbf{H} | \Phi_{J+K} \rangle c_J c_K
$$

Re-écriture du premier terme :

$$
\sum_{J,D_J\Phi_I\neq 0} \langle \Phi_0 | \mathbf{H} | \Phi_J \rangle c_J = E_{Corr} - \sum_{J,D_J\Phi_I=0} \langle \Phi_0 | \mathbf{H} | \Phi_J \rangle c_J
$$

A mettre dans

$$
\langle \Phi_{ij}^{ab} | \mathbf{H} \left( 1 + T_2 + \frac{1}{2} T_2^2 \right) | \Phi_0 \rangle = (E_{HF} + E_{Corr}) c_{ij}^{ab}
$$

Approximation moins drastique : il faut recommencer

$$
\mathbf{H}_{0I} + \begin{pmatrix} \mathbf{H}_{II} - E_{HF} - \sum_{K,D_K \Phi_I = 0} \langle \Phi_0 | \mathbf{H} | \Phi_K \rangle c_K \\ + \sum_{J \neq I} \mathbf{H}_{IJ} c_J = \sum_{J, K \neq I} \langle \Phi_I | \mathbf{H} | \Phi_{J+K} \rangle & c_J c_K \end{pmatrix}
$$

Approximation moins drastique : il faut recommencer

$$
\mathbf{H}_{0I} + \begin{pmatrix} \mathbf{H}_{II} - E_{HF} - \sum_{K, D_K \Phi_I = 0} \langle \Phi_0 | \mathbf{H} | \Phi_K \rangle c_K \\ + \sum_{J \neq I} \mathbf{H}_{IJ} c_J = \sum_{J, K \neq I} \langle \Phi_I | \mathbf{H} | \Phi_{J+K} \rangle & c_J c_K \end{pmatrix}
$$

Mettre le terme  $\langle \Phi_I |{\bf H}| \Phi_{J+K} \rangle c_J c_K$  à zéro :

$$
\mathbf{H}_{0I} + \begin{pmatrix} \mathbf{H}_{II} - E_{HF} - \sum_{K, D_K \Phi_I = 0} \langle \Phi_0 | \mathbf{H} | \Phi_K \rangle c_K \\ \underbrace{\mathbf{K}, D_K \Phi_I = 0} \Delta_I \end{pmatrix} c_I + \sum_{J \neq I} \mathbf{H}_{IJ} c_J = 0
$$

Approximation moins drastique : il faut recommencer

$$
\mathbf{H}_{0I} + \begin{pmatrix} \mathbf{H}_{II} - E_{HF} - \sum_{K, D_K \Phi_I = 0} \langle \Phi_0 | \mathbf{H} | \Phi_K \rangle c_K \\ + \sum_{J \neq I} \mathbf{H}_{IJ} c_J = \sum_{J, K \neq I} \langle \Phi_I | \mathbf{H} | \Phi_{J+K} \rangle & c_J c_K \end{pmatrix}
$$

Mettre le terme  $\langle \Phi_I |{\bf H}| \Phi_{J+K} \rangle c_J c_K$  à zéro :

$$
\mathbf{H}_{0I} + (\mathbf{H}_{II} - E_{HF} + E_{Corr} + \Delta_I) c_I + \sum_{J \neq I} \mathbf{H}_{IJ} c_J = E_{Corr} c_I
$$

Equations de l'interaction de configurations avec habillage

Equations CEPA–0 avec habillage

 $=$ 

- Formalisme d'une interaction de configurations
- $\bullet$ Equations ne demandent que déterminants diexcités
- $\bullet$ Méthodes CEPA incluses dans les possibilités

Tableau général :

ICSD $-E_{Corr}$ 

CEPA–0 0

CEPA–2− $\sum_{\rm cd}\langle\Phi_0|{\bf H}|\Phi^{\rm cd}_{\rm ij}\rangle\,c^{\rm cd}_{\rm ij}$ 

CEPA–3− $\sum_{\rm kcd} \langle \Phi_0|{\bf H}|\Phi_{\rm ik}^{\rm cd}\rangle \,c_{\rm ik}^{\rm cd}$  $\sum_{\rm kcd} \langle \Phi_0|{\bf H}|\Phi^{\rm cd}_{\rm kj}\rangle \, c^{\rm cd}_{\rm kj}+\sum_{\rm cd}\langle\Phi_0|{\bf H}|\Phi^{\rm cd}_{\rm ij}\rangle \, c^{\rm cd}_{\rm ij}$ 

 $(SC)^2CI$  –  $\sum_{\mathrm{EPV(i,j,a,b)}}\langle\Phi_0|\mathbf{H}|\Phi^{\text{cd}}_{\text{kl}}\rangle\,c^{\text{cd}}_{\text{kl}}\quad$  (Full CEPA)

ACPF−2 $\frac{2}{n_e}\,E_{Corr}$ 

$$
AQCC \qquad -E_{Corr} \left(1 - \frac{(n_e - 2)(n_e - 3)}{n_e(n_e - 1)}\right)
$$

- ICSD seule méthode variationnelle
- ICSD habille par l'énergie de corrélation complète
- •Tous les autres habillages spécifiques au déterminants
- $\bullet$ Tous sauf ICSD avec croissance correcte avec la taille du système

$$
\sum_{J} \langle 0 | \mathbf{H} | J \rangle c_J = E_{Corr}
$$
  

$$
\mathbf{H}_{0I} + \langle \Phi_I | \mathbf{H} - E_{HF} + E_{corr} + \Delta_I | \Phi_I \rangle c_I + \sum_{J \neq I} \mathbf{H}_{IJ} c_J = E_{Corr} c_I
$$

Plus symboliquement nous avons un système d'équations linéaires habillé

$$
\begin{pmatrix}\n\vdots \\
\mathbf{H}_{0I} \\
\vdots\n\end{pmatrix} + \begin{pmatrix}\n\ddots & \mathbf{H}_{IJ} & \cdots \\
\mathbf{H}_{IJ} & \mathbf{H}_{II} - E_{HF} + \Delta_I & \cdots \\
\cdots & \cdots & \ddots\n\end{pmatrix} \begin{pmatrix}\n\vdots \\
c_I \\
\vdots\n\end{pmatrix} = 0
$$

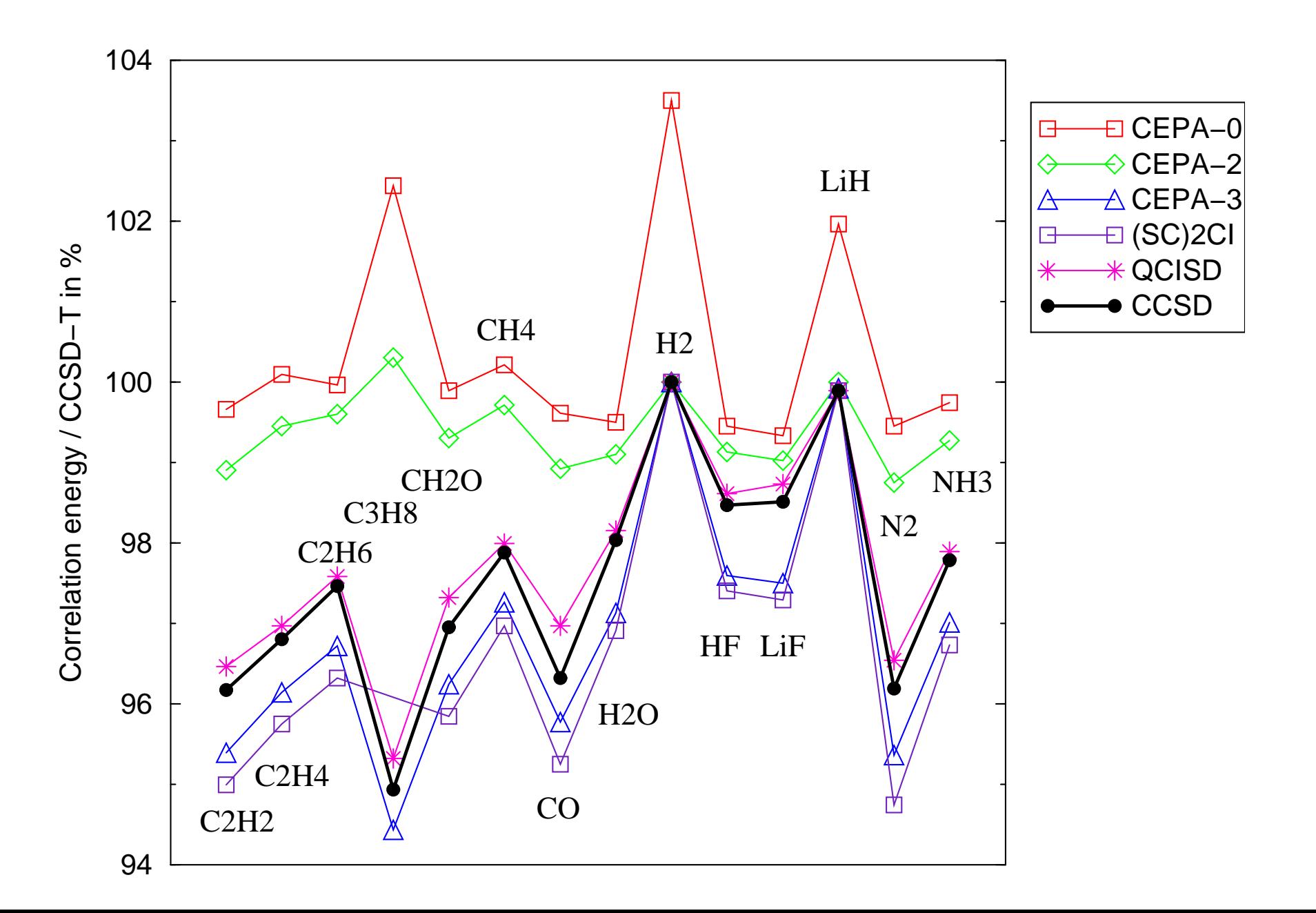

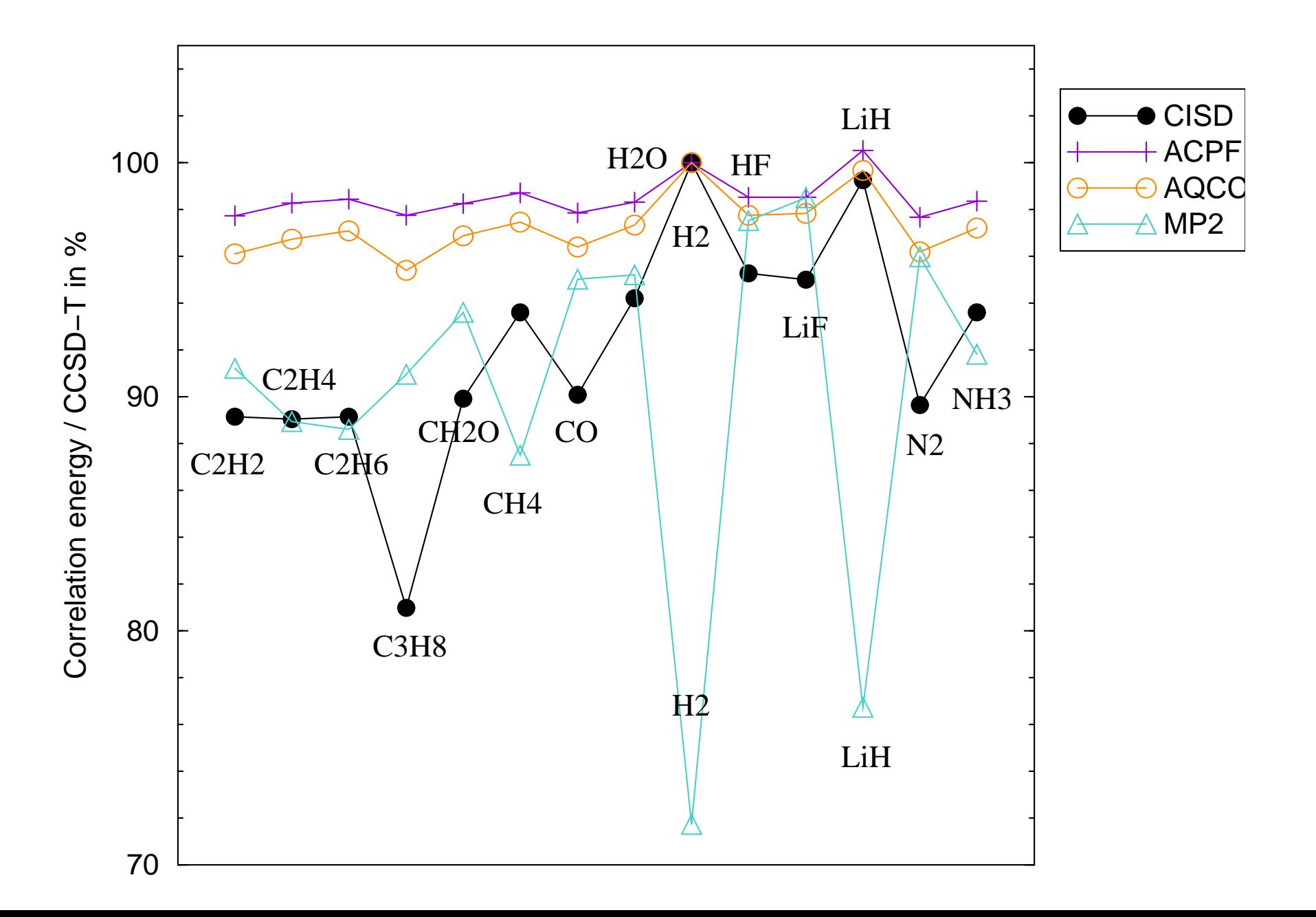

#### **Approximation diagonale, encore**

 $\sum_J$  $\langle$  $0\,|\,{\rm H}\,|\,J\,\rangle$  $\mathcal C$  $c_J$ = $E_{Corr}$  $\mathbf{H}_{0}$ I $+$   $\langle$  $\Phi_I|{\bf H}$  $E_{HF}+E_{corr}+\Delta_I|\Phi_I|$  $\ket{I}$  $\,c\,$  $c_I$  $+\sum\, \mathbf{H}_{IJ}$  $J{\neq}I$  $\,c\,$  $c_J$  $=\;\;E_{Corr}$  $\mathcal C$  $C_I$ 

#### **Approximation diagonale, encore**

$$
\sum_{J} \langle 0 | \mathbf{H} | J \rangle c_J = E_{Corr}
$$
  

$$
\mathbf{H}_{0I} + \langle \Phi_I | \mathbf{H} - E_{HF} + \Delta_I | \Phi_I \rangle c_I = 0
$$

ou bien

$$
c_I = -\frac{\langle 0 | \mathbf{H} | I \rangle^2}{\langle I | \mathbf{H} | I \rangle - E_{HF} + \Delta_I}
$$

- Méthode peu chère : perturbation !!
- Pas d'intégrales  $(vv|vv)$ , que des intégrales  $(oo|vv)$  et  $(ov|ov)$ .
- Solution itérative pour  $c_I : \Delta_I$  en dépend
- Pas de diagonalisation de matrice de H.

# **Avenir: orbitales localisées (voir poster)**

- Eléments  $\langle I | H | I \rangle E_{HF}$  n'est pas invariant sous rotation des orbitales
- Bonne croissance avec la taille du système qu'en orbitales localisées
- •Orbitales localisées permettent des coupures de l'interaction.
- •Grands systèmes.

# **Avenir: orbitales localisées (voir poster)**

Hydrogène moléculaire

- Base de Gaussiennes, DZ2P
- Anneaux, 4n+2 atomes

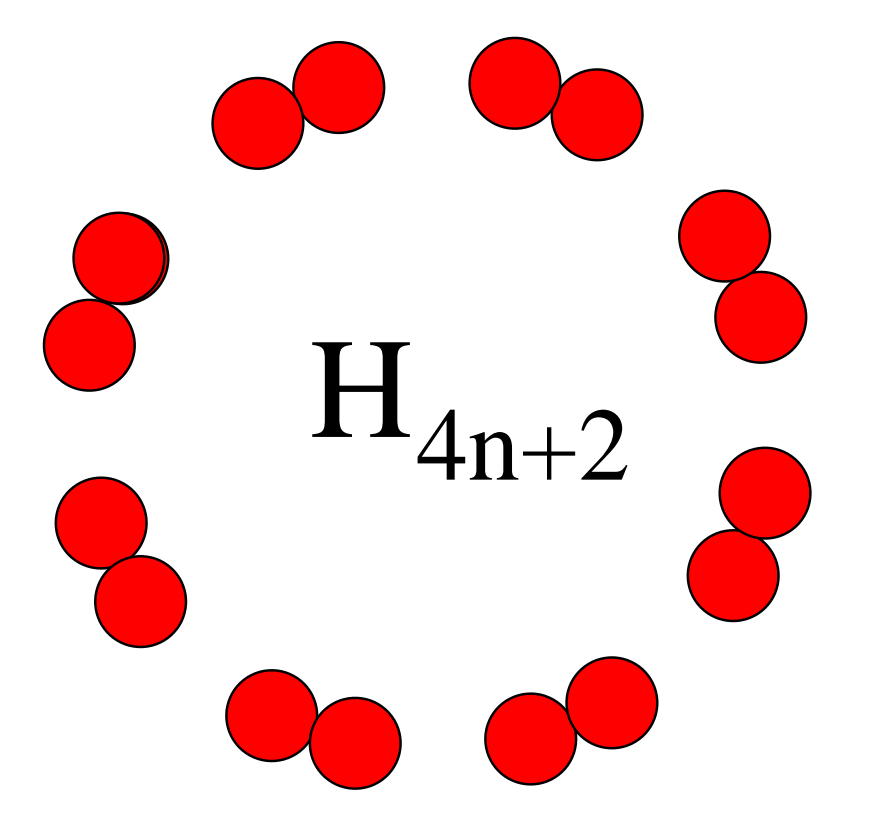

## **Avenir: orbitales localisées (voir poster)**

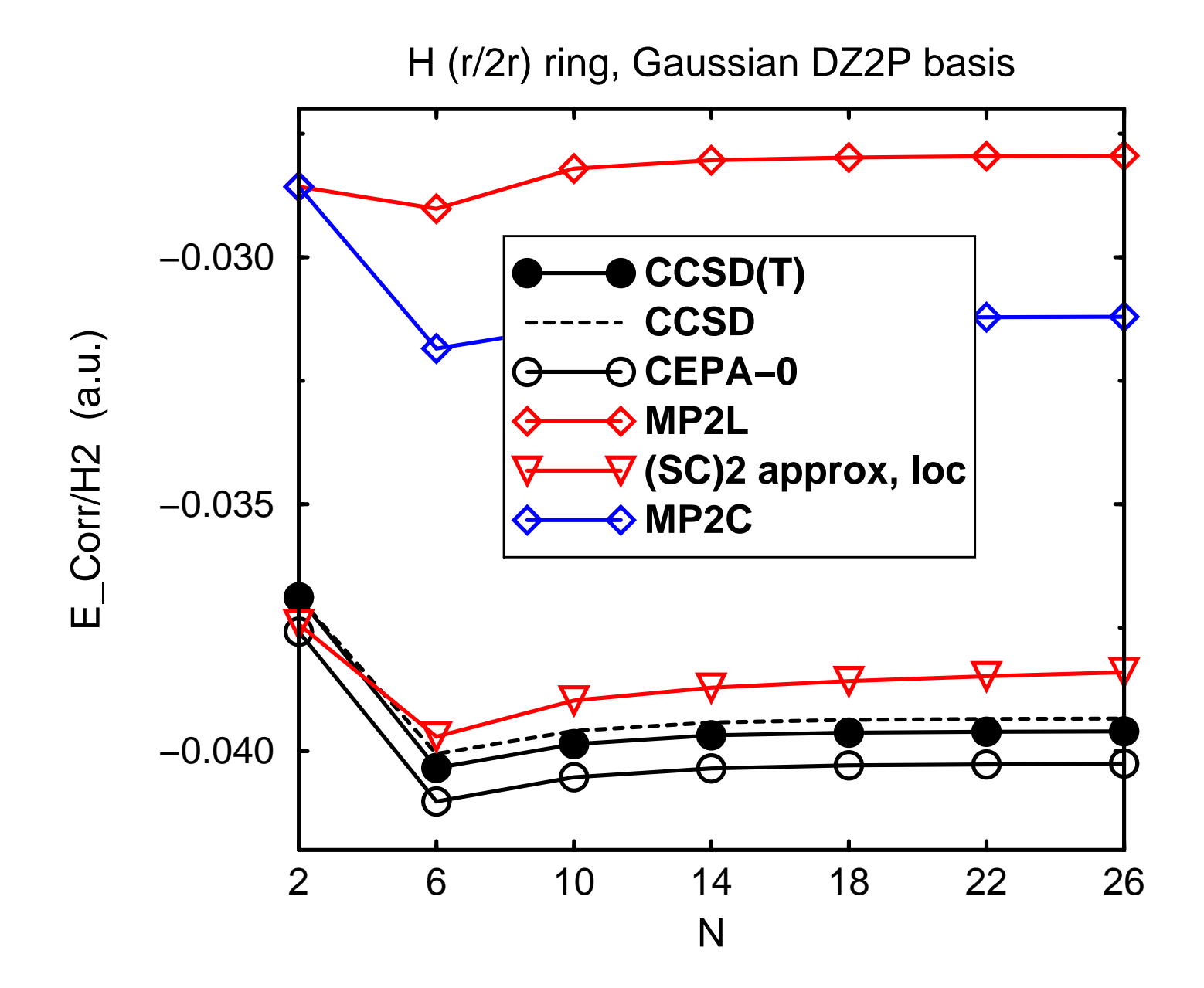

– p. 20/2

# **Développement de code**

Tous les résultats ont été obtenu avec un code <sup>g</sup>énéral en FORTRAN 77, dévélopé depuis 1996; d'abord pour de systèmes périodiques, puis de molécules, dimèreset multimères.

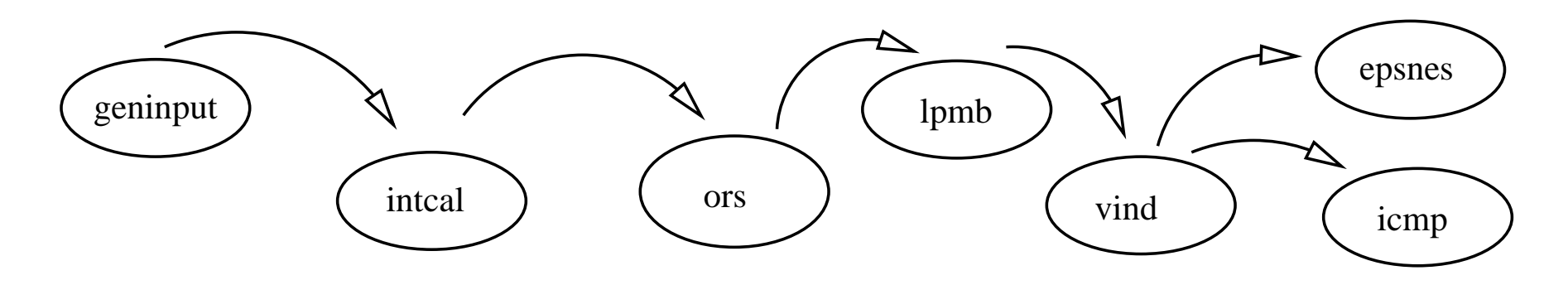

- •Banc d'essai
- •Systèmes <sup>à</sup> couches fermées
- •DFT via calcul de l'opérateur Kohn-Sham par MOLPRO
- •Générateur de fichiers d'entrée pour de multiples programmes standards
- •Transformation de <sup>4</sup> indices via algorithme original.
- • Correlation via indices d'orbitales (perturbation) ou en déterminants (CI, CEPA, ACPF).

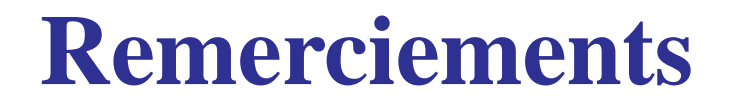

Membres des institutions différentes :

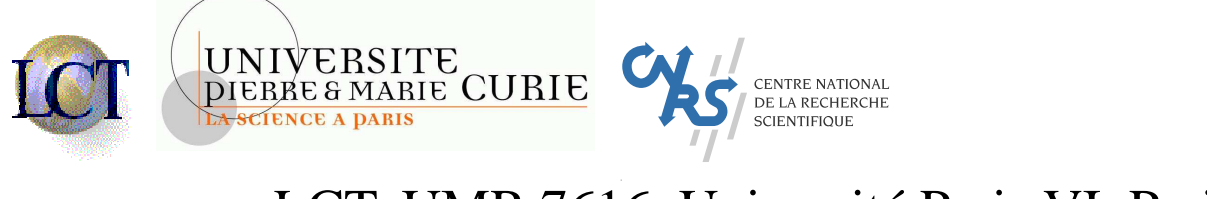

LCT, UMR 7616, Université Paris VI, Paris

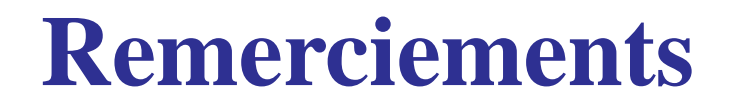

Membres des institutions différentes :

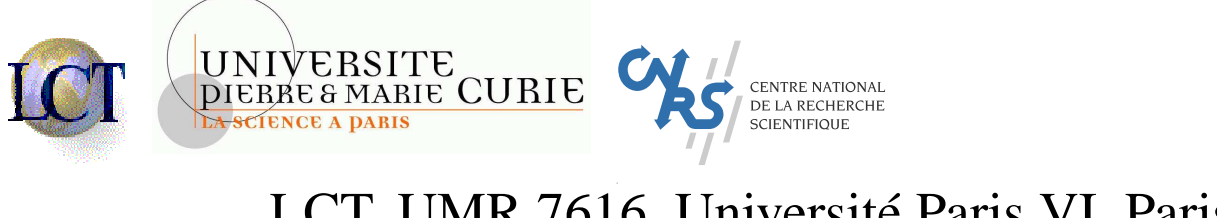

LCT, UMR 7616, Université Paris VI, Paris

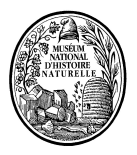

Muséum National d'Histoire Naturelle, Paris

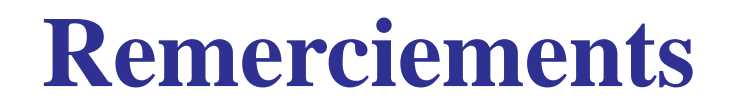

Membres des institutions différentes :

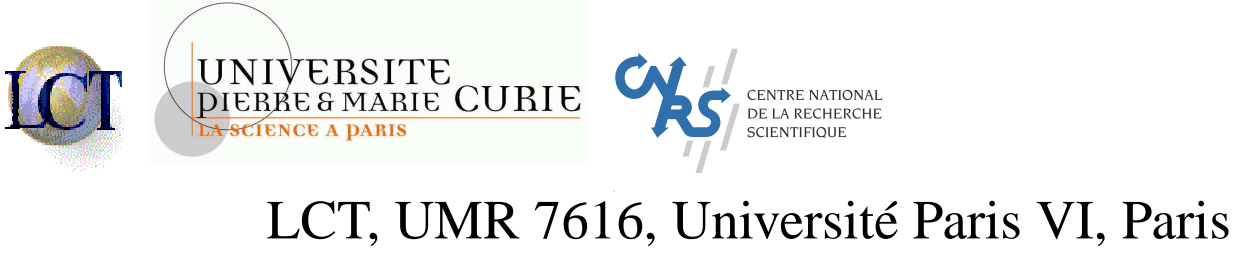

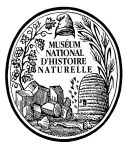

Muséum National d'Histoire Naturelle, Paris

- $\bullet$  Mais tout commençait en <sup>1996</sup> <sup>à</sup> l'I.R.S.A.M.C. <sup>à</sup> Toulouse, France :
	- Jean-Paul Malrieu
	- $\bullet$ Daniel Maynau
	- $\bullet$ Fernand Spiegelmann, Jean-Louis Heully, Jean-Pierre Daudey

#### **Atelier**

- Utilisation de la série de programmes
- Correction de Siegbahn

$$
(1 - c_0^2)/c_0^2
$$

• Correction de Davidson et Silver

$$
(1 - c_0^2)/(2c_0^2 - 1)
$$

• Résultat pour  $(H_2)_n$ :

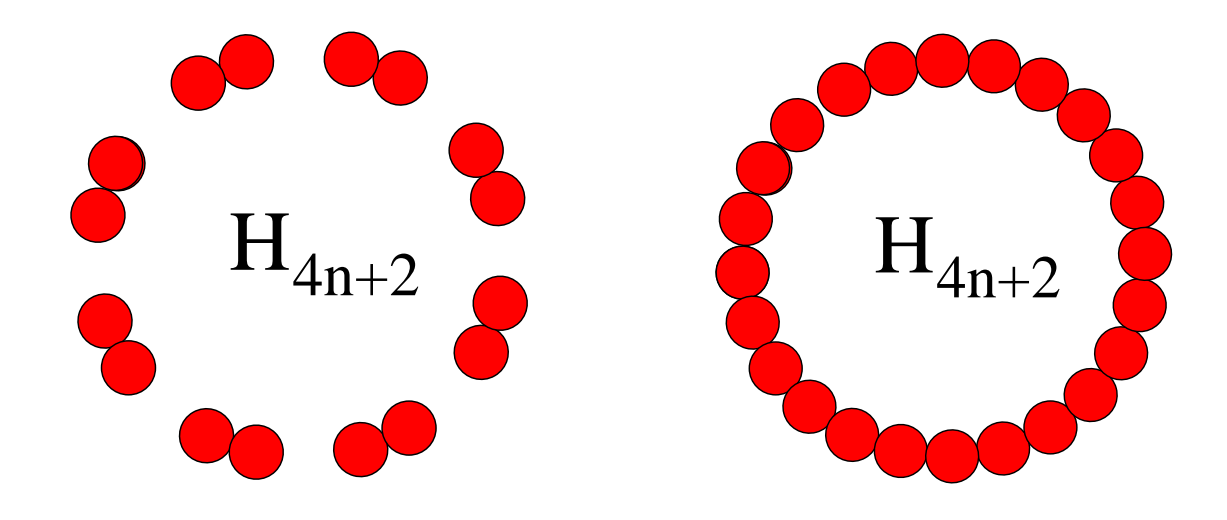

#### **Atelier**

#### Résultat pour  $(\mathrm{H}_2)_n$  :

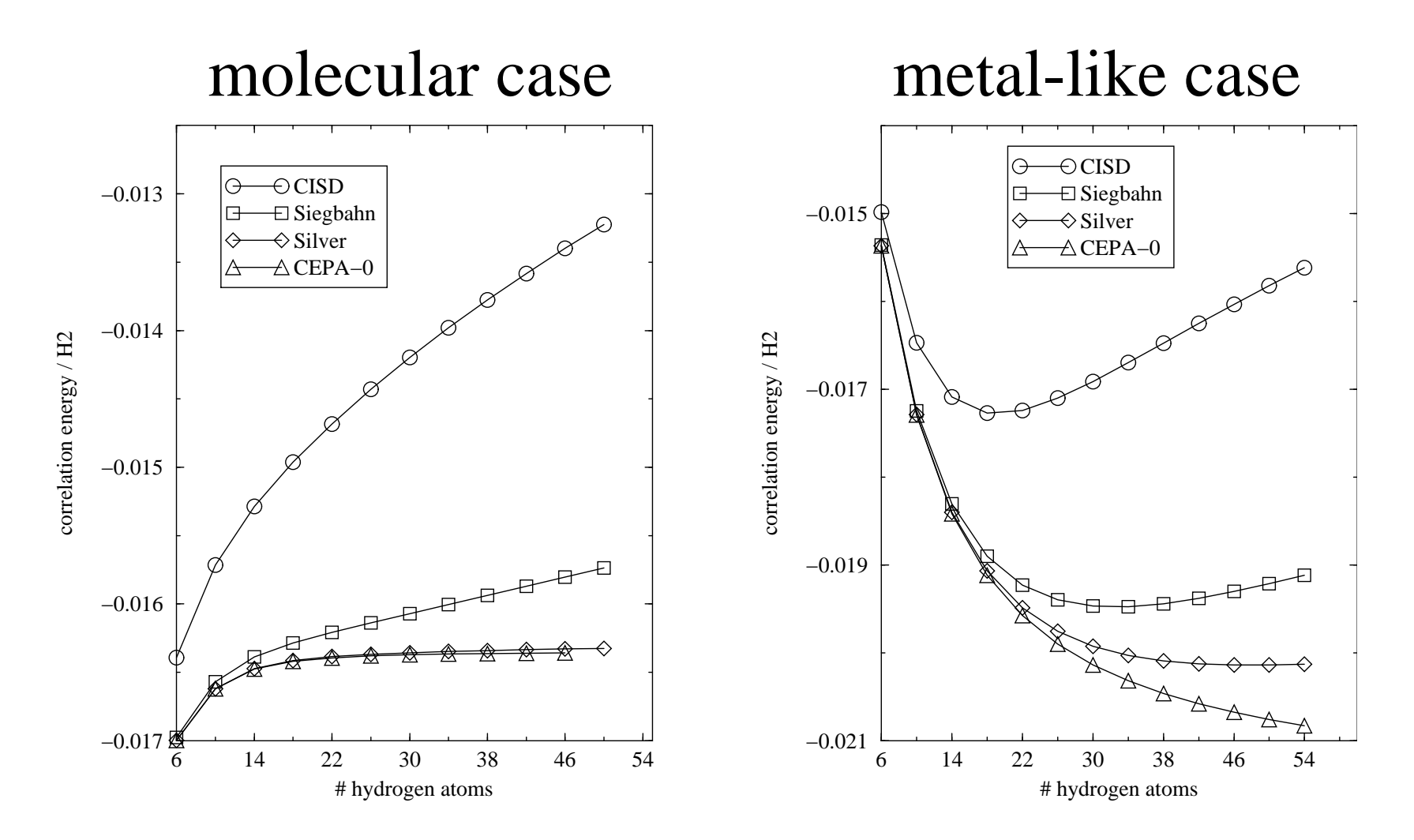